## **[Tips & Tricks](http://support.shapper.com/trucs-astuces-en/)**

## Content types

- $\circ$  Containers
	- Folder
	- Google Maps
	- List / Map
	- Product Category
- content pages
	- **Page**
	- **Location**
	- PDF
	- Video
	- Photo
	- Web page
	- Form
	- Graphic view
	- Product
- The functions
	- Login
	- QR Code Scanner
	- Search Engine
	- Favorites
	- Alias
	- Beacons
	- Cart
	- Order history

## **Beacons**

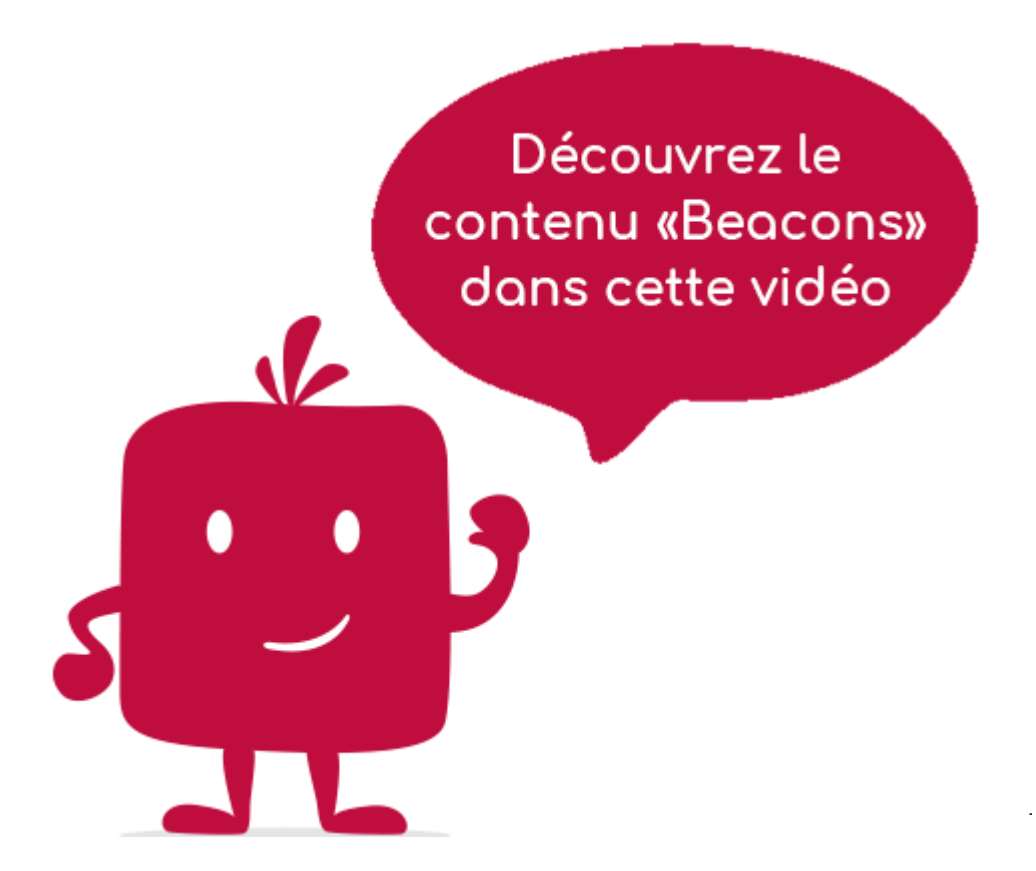

Le contenu Beacons.

**Dans la navigation, sa ligne sera toujours précédée de son logo :**